# EDISP (Filters 2) (English) Digital Signal Processing Digital (Discrete Time) filters 2 lecture

January 30, 2011

### How an LTI system filters signals

- A practical system and its difference equation
- ▶ Difference equation and H(z)
- ▶ Short path: system  $\longrightarrow H(z)$
- System defined by H(z) + harmonic signal
- Is my filter stable?

## System and its difference equation

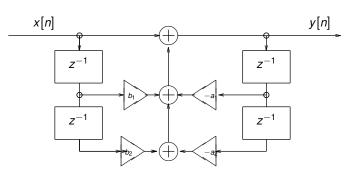

$$y(n) = x(n) + b_1x(n-1) + b_2x(n-2) - a_1y(n-1) - a_2y(n-2)$$

$$y(n) + a_1 y(n-1) + a_2 y(n-2) = x(n) + b_1 x(n-1) + b_2 x(n-2)$$
$$\sum_{m=0}^{2} a_m y(n-m) = \sum_{k=0}^{2} b_k x(n-k)$$

# Difference equation and H(z)

 $z^{-1}$  - shift operator

$$\begin{split} \sum_{m=0}^{2} a_m y(n-m) &= \sum_{k=0}^{2} b_k x(n-k) \\ \sum_{m=0}^{2} a_m Y(z) z^{-m} &= \sum_{k=0}^{2} b_k X(z) z^{-k} \\ Y(z) \sum_{m=0}^{2} a_m z^{-m} &= X(z) \sum_{k=0}^{2} b_k z^{-k} \\ H(z) &= \frac{Y(z)}{X(z)} &= \frac{\sum_{k=0}^{2} b_k z^{-k}}{\sum_{m=0}^{2} a_m z^{-m}} \end{split}$$

## System and its H(z)

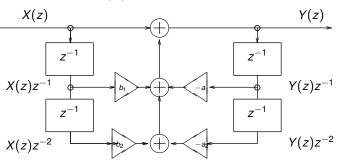

$$Y(z) = X(z) + b_1 X(z) z^{-1} + b_2 X(z) z^{-2} - a_1 Y(z) z^{-1} - A_1 Y(z) z^{-1} + A_2 Y(z) z^{-2} = X(z) + b_1 X(z) z^{-1} + b_2 X(z) z^{-2}$$

$$\sum_{m=0}^{2} a_m Y(z) z^{-m} = \sum_{k=0}^{2} b_k X(z) z^{-k}$$

$$H(z) = \frac{Y(z)}{X(z)} = \frac{\sum_{k=0}^{2} b_k z^{-k}}{\sum_{k=0}^{2} a_k z^{-m}}$$

# H(z) to h(n) (or how to find $Z^{-1}$ )

$$H(z) = \frac{Y(z)}{X(z)} = \frac{\sum_{k=0}^{2} b_k z - k}{\sum_{m=0}^{2} a_m z^{-m}} =$$

$$= A \frac{\prod_{k=0}^{2} (1 - c_k z^{-1})}{\prod_{m=0}^{2} a_m z^{-m} (1 - d_m z^{-1})}$$

Zeros at 
$$z=c_k \longrightarrow \left(1-c_k z^{-1}\right)=\frac{z-c_k}{z-0}$$
 (plus pole at  $z=0$ ). Poles at  $z=d_m \longrightarrow \frac{1}{\left(1-d_m z^{-1}\right)}=\frac{z-0}{z-d_m}$  (plus a zero at  $z=0$ ).

# System defined by H(z) + harmonic signal

$$x(n) = e^{jn\theta} \longrightarrow \boxed{h(n)} \longrightarrow y(n) = ?$$

$$y(n) = \sum_{k} h(k) \cdot e^{j(n-k)\theta} =$$

$$= \sum_{k} h(k) \cdot e^{j(-k)\theta} \cdot e^{jn\theta} =$$

$$= e^{jn\theta} \sum_{k} h(k) \cdot e^{j(-k)\theta} =$$

$$= e^{jn\theta} H(\theta)$$

$$H(\theta) = A(\theta) e^{j\phi(\theta)}$$

If x(n) is periodic - we can decompose it into harmonics (linearity).

## System defined by H(z) + sine/cosine signal

$$x(n) = e^{jn\theta} \longrightarrow \boxed{h(n)} \longrightarrow y(n) = e^{jn\theta} H(\theta)$$
 so if  $x(n) = cos(n\theta) = 1/2 \cdot (e^{jn\theta} + e^{-jn\theta})$  then  $y(n) = 1/2 \cdot (e^{jn\theta} + e^{-jn\theta}) \cdot H(\theta)$ 

and 
$$y(n) = A(\theta) \cdot 1/2 \cdot (e^{jn\theta} + e^{-jn\theta}) \cdot e^{j\phi(\theta)}$$
  
(for a real h(n)  $\phi(\theta)$  is odd:  $\phi(-\theta) = -\phi(\theta)$ )  
and  $y(n) = A(\theta) \cdot 1/2 \cdot (e^{j(n\theta + \phi(\theta))} + e^{-j(n\theta + \phi(\theta))})$ 

$$y(n)=A(\theta) \cdot cos(n\theta + \phi(\theta))$$

 $H(\theta) = A(\theta)e^{j\phi(\theta)}$ 

Repeat the same with  $sin() \longrightarrow at$  home.

E.g.  $x(n) = 3 + 5sin(0.1\pi n) \longrightarrow$  a DC component and a  $0.1\pi$  harmonic signal. So  $y(n) = A(0) \cdot 3 + A(0.1\pi) \cdot 5sin(0.1\pi n + \phi(0.1\pi))$ .

Note: Z-transform is NOT a good tool to calculate this!!

#### Filter stability

#### We may check stability:

- ▶ from impulse response  $\sum_{k=-\infty}^{\infty} |h(k)| < \infty$
- at first glance: FIR is always stable (see above)
- from H(z): a pole  $d_k$  produces a term

$$\frac{A_k}{1-d_kz^{-1}}, A_k = (1-d_kz^{-1})\cdot X(z)\big|_{z=d_k}$$

in the partial fraction expansion of H(z);

$$\frac{1}{1-d_k z^{-1}}$$
 is a Z transform of  $d_k^n u(n)$ ,

which is a stable term in h(n) if  $|d_k| < 1$ .

 $\longrightarrow$  all poles must be inside unit circle |z|=1 (for a stable causal system)

outside for an anticausal one

by time-domain analysis by hand (recommended only as last resort)

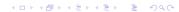

#### Filter design in practice

- ► FIR window method (LP example, BP/HP howto)
- ► FIR optimization methods (Parks-McClellan, called also Remez)
- IIR bilinear transformation
- ► IIR impulse/step response invariance (next lecture)
- ► IIR optimization methods (next lecture)

#### FIR LP filter by window method

LP filter - pass from  $-\theta_{p}$  to  $+\theta_{p}$ 

$$h_0(n) = \frac{1}{2\pi} \int_{-\theta_p}^{\theta_p} e^{jn\theta} d\theta = \frac{\theta_p}{\pi} \frac{\sin n\theta}{n\theta_p} e^{0.05}$$

Cut at order 120. Shift to be causal.

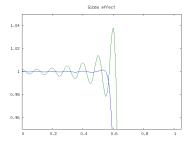

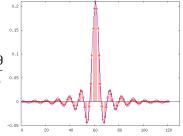

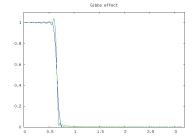

#### FIR - optimization methods

Window method - simple, easy, all under strict control. But is it "best" filter for given order?

yes a rectangular window gives best approximation in the MS sense

no we know about problems (Gibbs effect) at the discontinuities so we try to cheat with Windows

So, Parks & Mc Clellan (1972) used Chebyshev (minimax) approximation on discrete set of points in  $\theta$ . They applied E. Ya. Remez (1934) algorithm.

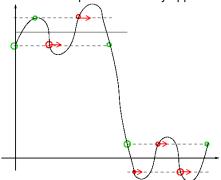

Approx 12 iterations needed.

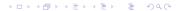

#### IIR - bilinear transformation

We use analog filter prototype:

- good theory
- ▶ prototype polynomials → known properties
- ▶ tables, methods

"Copy" a CT prototype H(s) to DT domain H(z):

- $lackbox{ }\longrightarrow$  substitute  $s=rac{2}{T_d}rac{1-z^{-1}}{1+z^{-1}}$  (trapezoidal inetgration of H(s) with step  $T_d$
- ▶ roll the  $j\omega$  line to  $e^{j\omega}$  circle
- A point θ is mapped from  $ω = \frac{2}{T_d} tan(θ/2)$
- $\blacktriangleright \longrightarrow$  we need to pre-warp our frequency characteristics from  $\theta$  to  $\omega$
- Stability → left half-plane transformed into inside of unit circle (OK!)

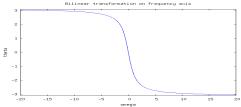

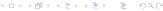

### IIR - bilinear transformation - analog prototypes

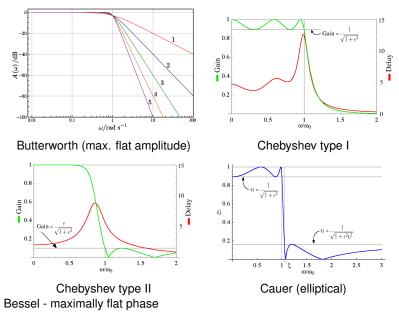

#### IIR - bilinear transformation - Matlab

```
► Filtering: y=filter(B, A, x);
      B - numerator coefficients
     A - denominator coefficients (if FIR \longrightarrow A = [1])
      x - input samples vector
► Filter characteristics: [h, w]=freqz(B, A);
     w frequency values.
abs (h) amplitude characteristics
\blacktriangleright Filter design specification: frequency from 0.0 (\longrightarrow zero) to 1.0 (\longrightarrow
   f_{\rm s}/2
Window method (FIR): B = FIR2 (N, F, A[, window]);
     N order
      F frequency points
     A amplitude characteristics at points specified by F
window e.g. Bartlett(N+1) or chebwin(N+1, R)
► IIR bilinear method (Butterworth as example):
   [N, wn]=buttord(Wp, Ws, Rp, Rs);
Wp. Ws passband freq, stopband freq.
Rp, Rs ripple in passband, ripple in stopband
 N, wn order and 3dB point warped and adjusted
   [B, A] = butter(N, wn);
   does the polynomial design and bilinear transform.
```